# 生苏山苏胜州奶业学院联合委贝会文件

胜职院联合党发〔2018〕10 号  $\leftarrow$ 

★

# 关于印发《山东胜利职业学院学生管理规定(试行)》 等六项制度的通知

院属各单位、机关各部门:

现将《山东胜利职业学院学生管理规定(试行)》、《山东 胜利职业学院学生违纪处理办法(试行)》、《山东胜利职业学 院国家奖学金、省政府奖学金评审实施办法》、《山东胜利职业 学院国家励志奖学金、省政府励志奖学金评审实施办法》、《山 东胜利职业学院国家助学金评审实施办法》、《山东胜利职业学 院家庭经济困难学生认定工作实施办法》印发给你们, 望认真贯 彻执行。

中共山东胜利职业学院联合委员会

2018年10月22日

 $-1-$ 

## 山东胜利职业学院

## 家庭经济困难学生认定工作实施办法

#### 第一章 总 则

第一条 为切实做好学院家庭经济困难学生的认定工作,公 平、公正、合理地分配资助资金,根据《山东省教育厅、山东省 财政厅关于认真做好我省高等学院家庭经济困难学生认定工作 的指导意见》的有关规定,制定本办法。

第二条 本办法适用于学院全日制高职在校学生。

第三条 本办法中家庭经济困难学生是指学生本人及其家庭 所能募集到的资金,难以支付其在校期间的学习和生活基本费用 的学生。

第四条 家庭经济困难学生认定工作坚持实事求是、客观准 确的原则,经本人申请、民主评议和学院评定后入库备查。认定 结果作为学生申请或学院推荐获得各类资助的依据。

第五条 家庭经济困难学生认定工作必须规范工作制度,严 格工作程序,做到公开、公平、公正。

#### 第二章 家庭经济困难学生认定机构

 $-2-$ 第六条 学院家庭经济困难学生的认定工作实行四级资助认 定工作机制。学院学生资助工作领导小组进行全面领导和监督, 学生资助管理中心负责组织、审核和管理全校的认定工作,院

(系)认定工作组负责本院(系)认定的宣传、组织、实施、审 核工作,班级认定评议小组负责量化评估、民主评议等工作。

第七条 院 (系)认定工作组组长由各院(系)分管学生工作 的领导担任,成员由学生管理工作人员、专(兼)职辅导员和班 主任组成。

第八条 班级认定评议小组组长由班主任担任,成员由班 (团)干部和学生代表组成。认定评议小组成员中,学生代表人 数视班级人数合理配置,应具有广泛的代表性,一般不少于班级 人数的 10%。认定评议小组成立后,其成员名单应在本班范围内 公示。

#### 第三章 家庭经济困难学生认定标准

第九条 对家庭经济困难学生的认定,需根据家庭人均年收 入、家庭消费支出、家庭遭遇突发变故等情况,参照山东省教育、 财政部门制定的家庭经济困难学生认定标准及东营市城市居民 最低生活保障标准,结合学生日常消费水平进行认定。

第十条 家庭经济困难学生认定标准分为特殊困难和困难、 一般困难三个档次。

(一)完全无力支付学费和生活费的家庭经济困难学生,符 合下列条件之一的,可认定为特殊困难学生。

 $-3-$ 

1.孤儿、烈士子女、优抚家庭子女;

2.建档立卡家庭经济困难学生、农村低保户或特困救助供养 家庭子女、城镇低保家庭子女;

3.学生家庭遭受严重自然灾害或重大变故致使家庭财产损 失特别严重;

4.学生父母丧失劳动能力;

5.学生本人或核心家庭成员患重病或残疾需长期自费治疗;

6.由于其他原因导致无力支付学费和生活费。

(二)有其他难以支付学费和生活费的情况可认定为困难或 一般困难学生。

第十一条 有下列情形之一者,不得认定为家庭经济困难学 生:

(一)提供虚假证明,缺乏诚信者;

(二)不按要求如实填报家庭收入或拒绝核查者;

(三)以家庭购买非保障性住房为理由申请认定者;

(四)家庭安排子女择校就读或自费出国留学者;

(五)有与其家庭经济困难状况不相符的其他高消费行为或 不当行为者。

#### 第四章 家庭经济困难学生认定程序

第十二条 家庭经济困难学生认定工作原则上每学年进行一 次。认定前各院(系)向在校学生发放《山东胜利职业学院学生

 $-4-$ 

及家庭情况调查表》(以下简称《调查表》)。学院向新生寄送录 取通知书时,同时寄送《调查表》。

第十三条 学生资助管理中心统筹安排,与各院(系)认定 工作组、各班级认定评议小组分工负责、密切配合,共同完成认 定工作。具体程序为:

(一)本人申请

初次申请认定的学生须如实填写《调查表》和《山东胜利职 业学院家庭经济困难学生认定申请表》(以下简称《申请表》), 同时提供有关家庭经济困难的证明材料。《调查表》需加盖家庭 所在地乡、镇或街道民政部门公章。以上材料准备好后交班级认 定评议小组。学生提供的证明材料包括:

1.贫困户精准脱贫明白卡、建档立卡户证明、下岗证、低保 证、残疾证等家庭经济困难相关证明;烈士子女应提供烈士证。

2.家庭遭受重大自然灾害的,应提供当地民政部门出具的受 灾证明。

3.学生本人或核心家庭成员的大病支出证明(诊断书及医疗 费用发票复印件)。

4.其他家庭经济困难证明材料。

上学年被认定为家庭经济困难的学生再次申请认定时,如家 庭经济状况无显著变化,只需提交《申请表》,不再提交《调查 表》。

 $-5-$ 

(二)量化评估和民主评议

班级认定评议小组根据学生提交的材料,参照家庭经济困难 学生认定标准对申请学生家庭经济困难程度进行量化评估;根据 量化评估结果,组织民主评议,评议内容主要包括:校园卡消费 情况、娱乐消费情况、奢侈品消费情况等学生日常消费行为以及 影响其家庭经济状况的有关情况等。评议结束初步确定班级家庭 经济困难学生认定结果,报院(系)认定工作组审核。

班级认定评议小组进行量化评估和民主评议时应充分保护 受助学生的尊严和隐私,不能让学生当众诉苦、互相比困;要采 用多种方式深入了解学生的生活学习状况,及时发现困难但未受 助、不困难却受助的学生,纠正认定结果存在的偏差。对于家庭 经济困难但没有提出申请的学生,认定评议小组可提议该生按程 序参评。

(三)院(系)审核

院(系)认定工作组审核认定评议小组申报的初步认定结果, 如有异议,应在征得认定评议小组意见后予以调整。

(四)认定结果公示

 $-6-$ 院(系)认定工作组审核通过后,要将家庭经济困难学生名 单及档次,以适当方式、在适当范围内公示 5 个工作日。公示家 庭经济困难学生受助情况的内容时,不能涉及学生个人及家庭的 隐私。学生如有异议,可通过有效方式向院(系)认定工作组提 出质疑。院(系)认定工作组应在接到异议材料的 3 个工作日内 予以答复。如对院(系)认定工作组的答复仍有异议,可通过有 效方式向学生资助管理中心提请复议。学生资助管理中心应在接 到复议提请的 3 个工作日内予以答复。如情况属实,应做出最终 调整。

(五)认定结果确定及建档

认定结果公示结束后,院(系)将家庭经济困难学生名单及 档次报学生资助管理中心,学生资助管理中心汇总审核后连同

《调查表》和《申请表》一并报学院学生资助工作领导小组审批, 最终确定认定结果。各院(系)要建立健全家庭经济困难学生信 息档案,实行动态管理。因档案内容涉及学生个人及家庭信息, 各院(系)应指定专人负责、妥善保管,学生毕业 1 年后以适当 形式销毁。

第十四条 各院(系)应加强诚信教育,引导学生及时告知 家庭经济变化情况。家庭经济困难学生数据库实施动态调整,具 体程序如下:

(一)学生家庭突发重大变故导致家庭经济困难的,应及时 告知所在院(系),并提交《调查表》和《申请表》,补充进入家 庭经济困难学生信息库。

 $-7-$ (二)学生家庭经济情况发生显著好转,本人及其家庭所能 筹集到的资金足以支付其在校学习期间的学习和生活基本费用

时,应及时告知所在院(系),退出家庭经济困难学生数据库。 有下列情形之一者,学院或院(系)有权更改数据库中原认定结 果或取消对家庭经济困难学生的资助。

1.有第十一条所列情形之一者;

2.触犯国家法律法规者;

3.家庭经济情况已经好转,可以保障本人学习、生活费用但 未主动告知学院者。

(三)补充进入家庭经济困难学生信息库按本人申请、班级 评议小组评议、院(系)认定工作组审核、学院资助工作领导小 组审批的程序进行。学生本人申请退出家庭经济困难学生信息库 的,经所在院(系)审核批准后报学院备案。

#### 第五章 家庭经济困难学生认定工作的监督

第十五条 学院每年对家庭经济困难学生认定结果进行复 查,通过信件、电话、实地走访、校园卡消费查询等方式,核实 认定结果。辅导员要经常深入到学生当中,了解家庭经济困难学 生生活、学习等方面情况。如发现弄虚作假现象,取消认定资格, 收回资助资金。情节严重的,学院依据有关规定进行严肃处理。

第十六条 各院(系)建立家庭经济困难学生资助档案和诚 信档案,并将其作为学生获得各项资助的重要依据。学院根据资 源总量和学生的具体情况统筹安排各类资助,各院(系)精准分

—8—

配资金名额,明确重点受助学生,为家庭经济困难学生定制资助 方案,做到资助工作精准到位。

第十七条 学院在网络公众平台设立意见反馈信箱, 并开通 意见反馈电话,接受全校师生的监督。

#### 第六章 附 则

第十八条 本办法由学院学生资助管理中心负责解释。 第十九条 本办法自发文之日起施行。

附件:1.山东胜利职业学院学生及家庭情况调查表

2.山东胜利职业学院家庭经济困难学生认定申请表

3.山东胜利职业学院学生家庭经济困难情况汇总表

—9—

附件 1

# 山东胜利职业学院学生及家庭情况调查表

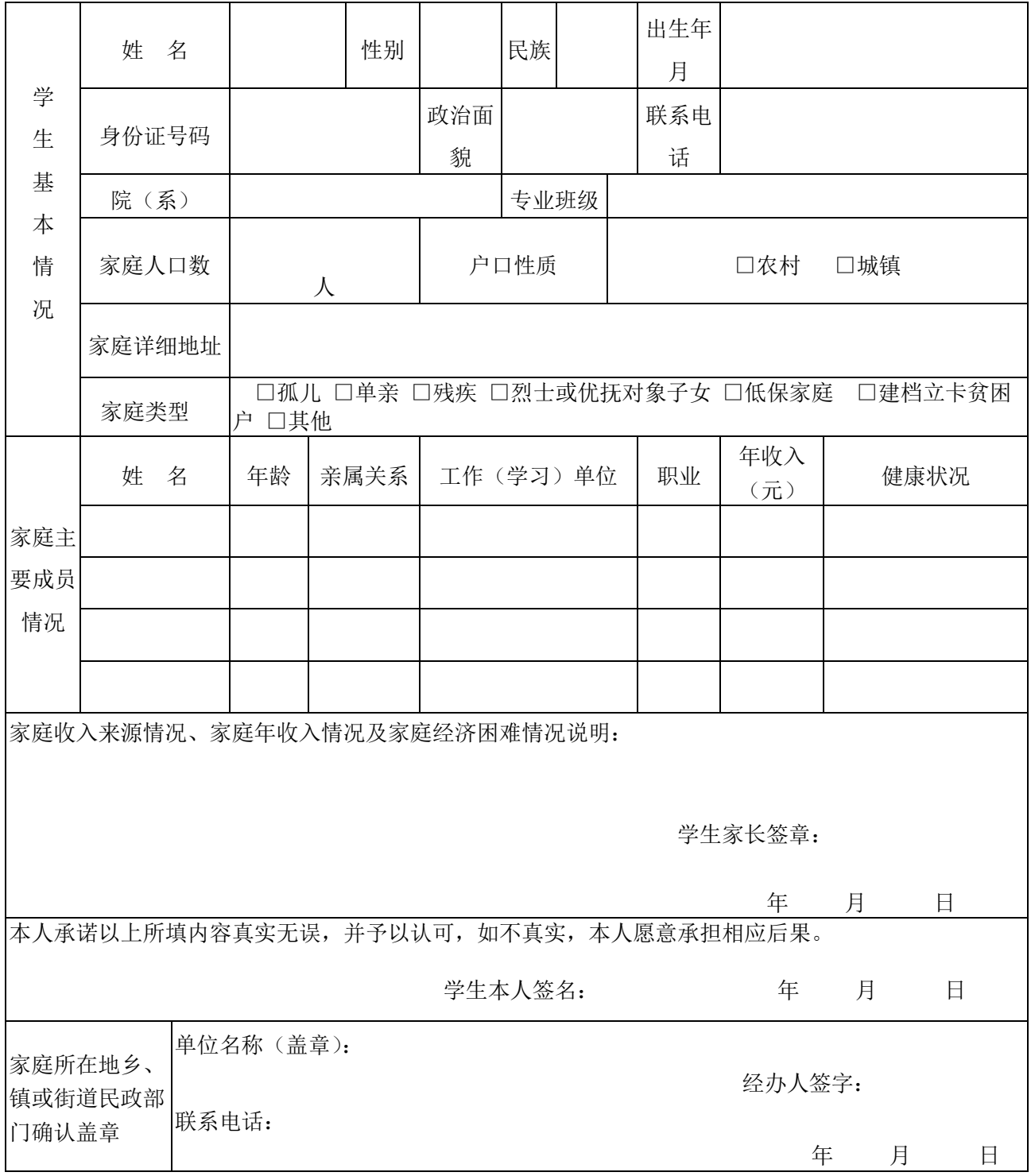

 $-10-$ 

## 附件 2

# 山东胜利职业学院家庭经济困难学生认定申请表

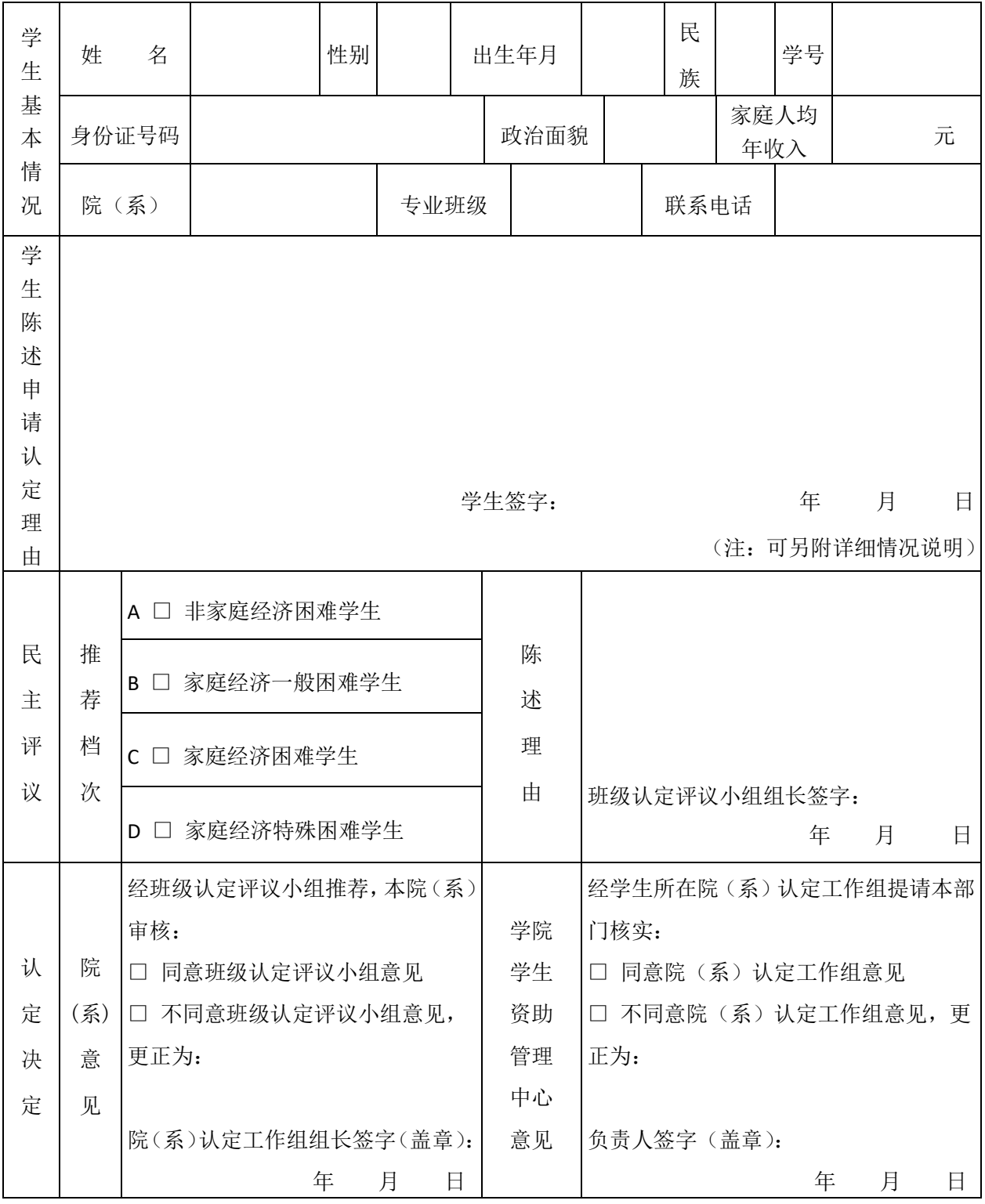

 $-11-$ 

## 附件 3

## 山东胜利职业学院学生家庭经济困难情况汇总表

单位名称: 填表日期: 年 月 日

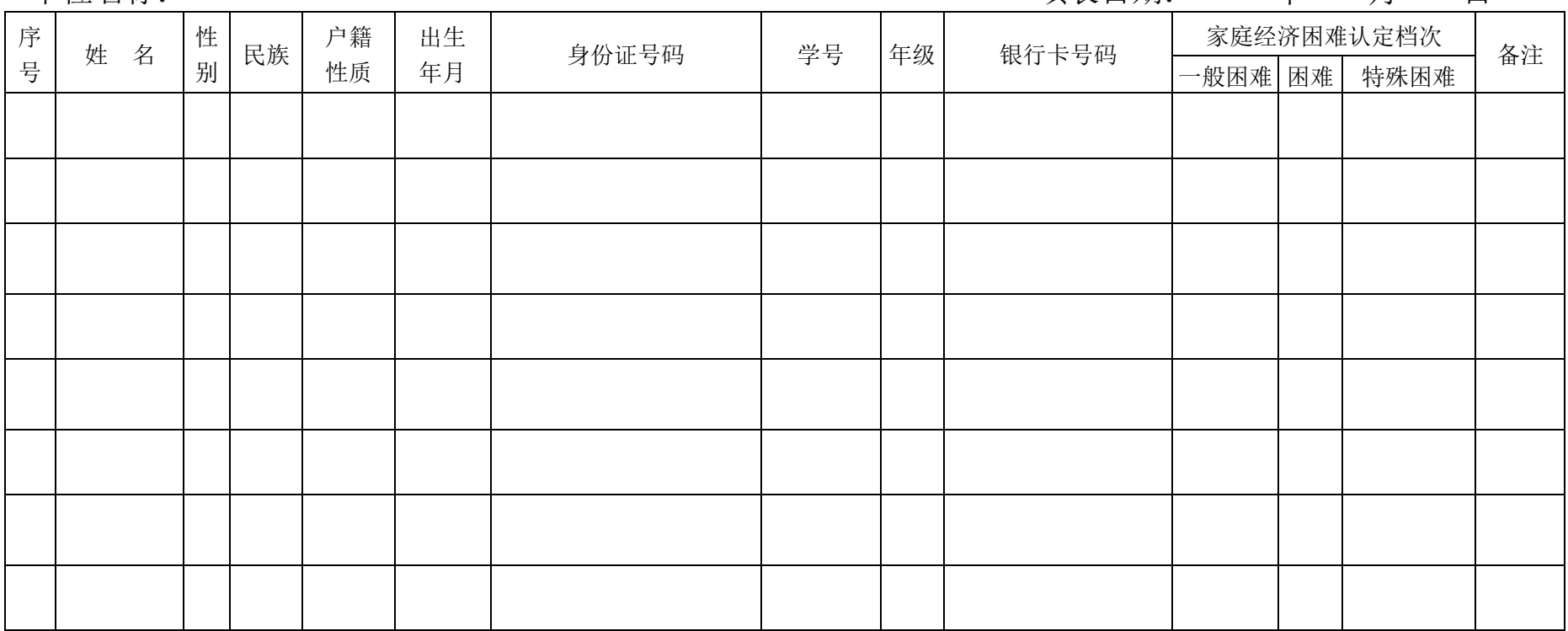

备注:1."家庭经济困难认定档次"以"1"来填写,以便统计;

2.本表按一、二年级分别填报。

山东胜利职业学院综合办公室 2018 年 10 月 22 日印发

 $-13-$